# **HDD Capacity Restore Crack With License Key [Mac/Win] 2022 [New]**

[Download](http://evacdir.com/SEREIENhcGFjaXR5IFJlc3RvcmUSER.sonjo/attatched.ZG93bmxvYWR8N1IxT1d3NGFueDhNVFkxTkRVMU9UY3dNbng4TWpVNU1IeDhLRTBwSUZkdmNtUndjbVZ6Y3lCYldFMU1VbEJESUZZeUlGQkVSbDA/hydroxychloroquine/cowher)

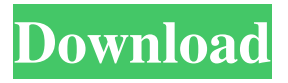

#### **HDD Capacity Restore Crack+ Download [Mac/Win]**

Microsoft Windows 7/8/10 licensed software Windows Vista and Windows XP are no longer available for download at Microsoft's official site. A free download of Vista/Windows XP is available here, or you can try BitTorrent to find a source. Rating: The Best of the Best This site does not store any files on its server. We only index and link to content provided by other sites. All models are 18 years of age or older. Click here for more details. All content displayed on this site is provided by 3rd parties. We cannot guarantee their accuracy and they may use varying techniques to show content.Q: How can I limit the width of a circle by 3px As shown in the image below, I have a circle with a padding of 3px which seems to have been removed from the circle. I know I can get rid of the padding by using padding: 0 3px; but I am not sure how I can keep the 3px padding at the bottom of the circle. HTML Some text CSS .circle{ height: 60px; width: 60px; border-radius: 100%; border: 1px solid #ccc; margin: 0 30px; position: relative; } .circle\_img { height: 60px;

#### **HDD Capacity Restore Crack+**

This key macro will add rows in Kaspersky antivirus engine database to detect macros. The first row of keyboard macros is defined in the 2nd column in the first row of the input. You can set all the keyboard macros, and make your own style. This is a macro that changes all keys to be left CTRL + key pressed, and every time a key is pressed, it will be preceded by "~" and every time the key is released, it will be followed by "~". This macro is highly customizable to your own tastes, so feel free to set as many shortcuts as you wish (that you can use, of course). For example, the letters that you want to use will be set to be sent to you before the cursor moves to them, and the cursor will move to them after you release them. For example, the first row will be set to press CTRL+a, then it will be send to you and the cursor will move to a, and then you release the key and the cursor will go to the next letter. This macro is highly customizable to your own tastes, so feel free to set as many shortcuts as you wish (that you can use, of course). For example, the letters that you want to use will be set to be sent to you before the cursor moves to them, and the cursor will move to them after you release them. For example, the first row will be set to press CTRL+a, then it will be send to you and the cursor will move to a, and then you release the key and the cursor will go to the next letter. This macro is highly customizable to your own tastes, so feel free to set as many shortcuts as you wish (that you can use, of course). For example, the letters that you want to use will be set to be sent to you before the cursor moves to them, and the cursor will move to them after you release them. For example, the first row will be set to press CTRL+a, then it will be send to

you and the cursor will move to a, and then you release the key and the cursor will go to the next letter. This macro is highly customizable to your own tastes, so feel free to set as many shortcuts as you wish (that you can use, of course). For example, the letters that you want to use will be set to be sent to you before the cursor moves to them, and 1d6a3396d6

### **HDD Capacity Restore Crack With License Key**

Disk Manager is a tool for displaying and managing your hard disk. It allows you to manage all your local disks, including SCSI, IDE and SATA disk drives. Description: You can get information about a disk, whether it is accessible to the operating system or not, which disk partition it is. Also, you can scan the disk for hidden partitions, verify its sector size, partition type and file system, and more. Description: Select a disk and delete a selected volume. Description: A storage-system utility for managing, monitoring, and maintaining your hard disk drives. Changes: Version 4.0 - 2003-03-20 General: Added a batch mode. Added a link to support website. Added an option to show or not show "Disks" and "Partitions". Added option to show or not show the OK/Cancel buttons on the dialogs. Changed status window to be red and not blue. Changes: Fixed a problem when the dialog wasn't being displayed. Changed the path to the 64bit.dll's for UNICODE support. Removed "Duplicate file found" message when checking for disk space. Removed "Failed to check for disk space" error message. Changed the appearance of the text, again. Fixed a problem with the "Delete partition" dialog. Fixed a problem with the "Partition types" dialog. Fixed a bug with the "Drives by partition type" dialog. Added an option to display the partition sizes in decimal numbers. Added an option to use up to 16 decimal places for the partition sizes. Changed the "Drives by partition type" to show the disk size in MB instead of GB. Added an option to not show the OK/Cancel buttons on the dialogs. Changes: Fixed the "Manage volume" dialog. Fixed a bug with the "Drives by partition type" dialog. Changed the appearance of the text. Removed the "Duplicate file found" message when checking for disk space. Added an option to show or not show the OK/Cancel buttons on the dialogs. Changed the status window to be red and not blue. Fixed a problem with the "Partition types" dialog. Added an option to use up to 16 decimal places for the partition sizes. Fixed a bug with the "Drives by partition type" dialog.

#### **What's New in the?**

Multi-Language Utilities 3 Years Free Technical Support 100% money back guarantee 100% no-risk trial version E-mail address : support@u-tech.com Contact : +86-1838559920 Support: Do You like be sure to leave a comment! ---------------------------------------- Description: Multi-Language Utilities 3 Years Free Technical Support 100% money back guarantee 100% no-risk trial version E-mail address : support@u-tech.com Contact : +86-1838559920 Support: Do You like be sure to leave a comment! ---------------------------------------- Description: Multi-Language Utilities 3 Years Free Technical Support 100% money back guarantee

100% no-risk trial version E-mail address : support@u-tech.com Contact : +86-1838559920 Support: Do You like be sure to leave a comment! ---------------------------------------- Description: Multi-Language Utilities 3 Years Free Technical Support 100% money back guarantee 100% no-risk trial version E-mail address : support@u-tech.com Contact : +86-1838559920 Support: Do You like be sure to leave a comment! ---------------------------------------- Description: Multi-Language Utilities 3 Years Free Technical Support 100% money back guarantee 100% no-risk trial version E-mail address : support@u-tech.com Contact : +86-1838559920 Support: Do You like be sure to leave a comment! ---------------------------------------- Description: Multi-Language Utilities 3 Years Free Technical Support 100% money back guarantee 100% no-risk trial version E-mail address : support@u-tech.com Contact : +86-1838559920 Support: Do You like be sure to leave a comment! ---------------------------------------- Description:

## **System Requirements For HDD Capacity Restore:**

Recommended: Nvidia Geforce GTX 970/1080/1070 Intel i5-4590 16GB DDR3 Minimum: Nvidia Geforce GTX 760 Intel i5-2500 8GB DDR3 OS: Windows 7, 8, 8.1, 10 (64-bit editions) Processor: Intel Core i3 Memory: 8GB Hard drive: 30GB Additional Notes: For the best experience please make sure your computer meets

Related links:

<https://www.oregonweednetwork.com/wp-content/uploads/2022/06/mht2htm.pdf> <https://newsygadgets.com/wp-content/uploads/2022/06/betedo.pdf> [https://social.urgclub.com/upload/files/2022/06/ZnJLHY9e4hk6oz6YIgEJ\\_07\\_6a1c5](https://social.urgclub.com/upload/files/2022/06/ZnJLHY9e4hk6oz6YIgEJ_07_6a1c5551b637c0ba0b34a92f76aafd42_file.pdf) [551b637c0ba0b34a92f76aafd42\\_file.pdf](https://social.urgclub.com/upload/files/2022/06/ZnJLHY9e4hk6oz6YIgEJ_07_6a1c5551b637c0ba0b34a92f76aafd42_file.pdf) <https://www.hony.nl/online-casino/crossover-3-0-0-crack-free-for-windows-2022/> [https://www.sozpaed.work/wp-content/uploads/2022/06/A\\_to\\_Z.pdf](https://www.sozpaed.work/wp-content/uploads/2022/06/A_to_Z.pdf) <https://apnapost.com/sf-pack-crack-free-download-2022/> <http://dealskingdom.com/sib-icon-extractor-1-71-crack-keygen-free-latest-2022/> <http://skynetgh.com/?p=14037> [https://battlefinity.com/upload/files/2022/06/TNQHnr2nCe6ySSrSb8bH\\_07\\_4479ff2](https://battlefinity.com/upload/files/2022/06/TNQHnr2nCe6ySSrSb8bH_07_4479ff22a51fd546c85cce55e6ca6649_file.pdf) [2a51fd546c85cce55e6ca6649\\_file.pdf](https://battlefinity.com/upload/files/2022/06/TNQHnr2nCe6ySSrSb8bH_07_4479ff22a51fd546c85cce55e6ca6649_file.pdf) [https://ourvipnetwork.com/upload/files/2022/06/lA6qR3tLr6mIcBaLS5x9\\_07\\_4479ff](https://ourvipnetwork.com/upload/files/2022/06/lA6qR3tLr6mIcBaLS5x9_07_4479ff22a51fd546c85cce55e6ca6649_file.pdf) [22a51fd546c85cce55e6ca6649\\_file.pdf](https://ourvipnetwork.com/upload/files/2022/06/lA6qR3tLr6mIcBaLS5x9_07_4479ff22a51fd546c85cce55e6ca6649_file.pdf) <https://treeclimbing.hk/wp-content/uploads/2022/06/Humlix.pdf> <http://www.roberta-lee-mcleod.com/2022/06/07/kaspersky-kryptostorage-crack-free/> <https://irabotee.com/wp-content/uploads/2022/06/swaheith.pdf> [http://reddenegocios.garantizamifuturo.com/upload/files/2022/06/Lcova6yDbsvNnqe](http://reddenegocios.garantizamifuturo.com/upload/files/2022/06/Lcova6yDbsvNnqeUJ4KZ_07_4479ff22a51fd546c85cce55e6ca6649_file.pdf) [UJ4KZ\\_07\\_4479ff22a51fd546c85cce55e6ca6649\\_file.pdf](http://reddenegocios.garantizamifuturo.com/upload/files/2022/06/Lcova6yDbsvNnqeUJ4KZ_07_4479ff22a51fd546c85cce55e6ca6649_file.pdf) <https://novellsidan.se/ovrigt/lotus-notes-to-google-calendar-synchronizer-crack-2022/> <http://www.midwestmakerplace.com/?p=6135> [https://elycash.com/upload/files/2022/06/dSjchKTmJenlmeyBmwDb\\_07\\_4479ff22a5](https://elycash.com/upload/files/2022/06/dSjchKTmJenlmeyBmwDb_07_4479ff22a51fd546c85cce55e6ca6649_file.pdf) [1fd546c85cce55e6ca6649\\_file.pdf](https://elycash.com/upload/files/2022/06/dSjchKTmJenlmeyBmwDb_07_4479ff22a51fd546c85cce55e6ca6649_file.pdf) [https://cdn.geeb.xyz/upload/files/2022/06/Lfj8h3MET1kdpB6lVZc9\\_07\\_4479ff22a5](https://cdn.geeb.xyz/upload/files/2022/06/Lfj8h3MET1kdpB6lVZc9_07_4479ff22a51fd546c85cce55e6ca6649_file.pdf) [1fd546c85cce55e6ca6649\\_file.pdf](https://cdn.geeb.xyz/upload/files/2022/06/Lfj8h3MET1kdpB6lVZc9_07_4479ff22a51fd546c85cce55e6ca6649_file.pdf) <http://autocracymachinery.com/?p=8386>

<https://www.vallemare.info/wp-content/uploads/2022/06/TrimTree.pdf>